Министерство науки и высшего образования Российской Федерации Федеральное государственное бюджетное образовательное учреждение высшего образования «Комсомольский-на-Амуре государственный университет»

УТВЕРЖДАЮ Декан факультета факультета компьютерных технологий (наименование факультета) Я.Ю. Григорьев (подпись, ФИО)  $20Mr$ 

# **РАБОЧАЯ ПРОГРАММА ДИСЦИПЛИНЫ Интернет-технологии**

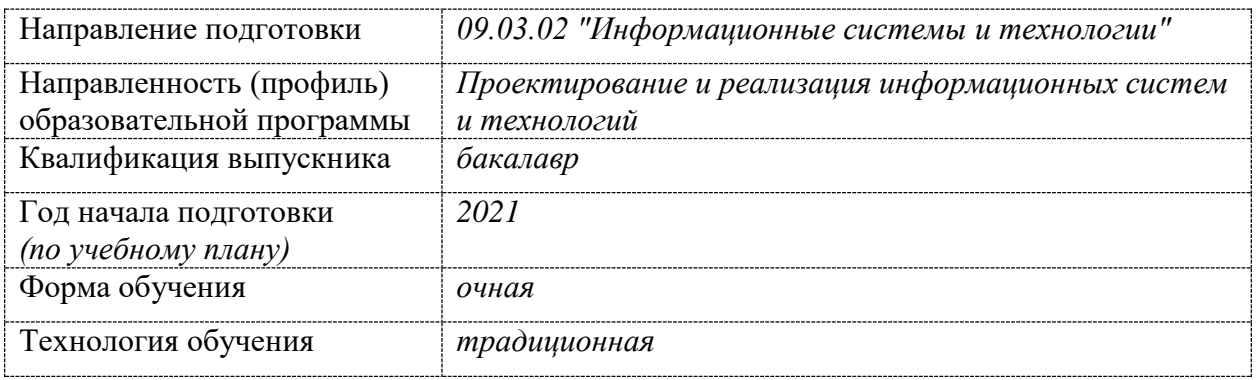

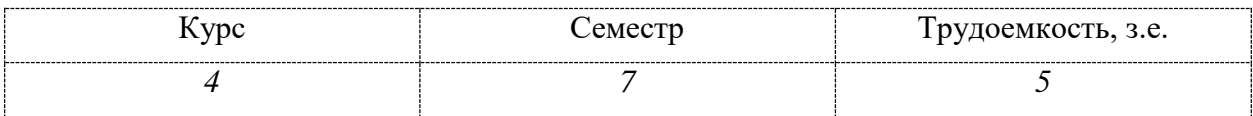

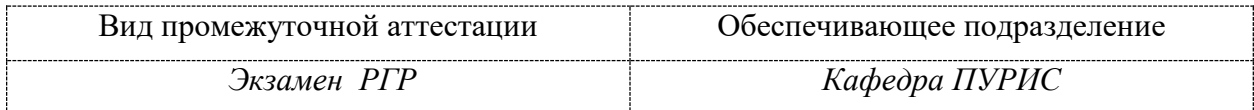

Комсомольск-на-Амуре 2020

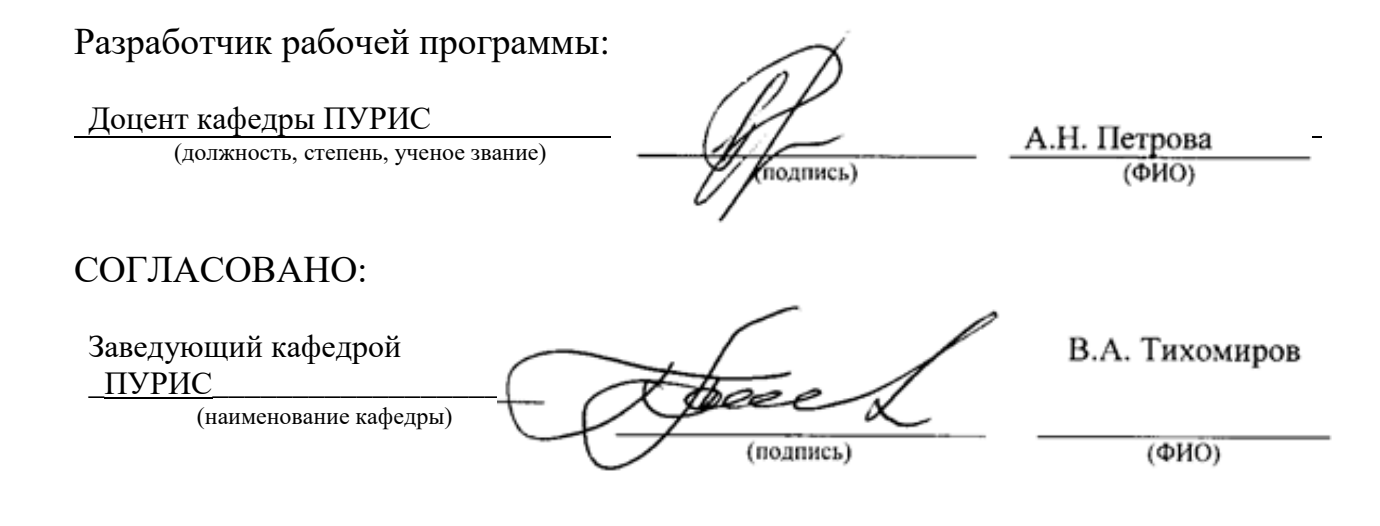

# 1 Обшие положения

Рабочая программа дисциплины «Интернет-технологии» составлена в соответствии с требованиями федерального государственного образовательного стандарта, утвержденного приказом Министерства образования и науки Российской Федерации № 926 от 19.09.2017, и основной профессиональной образовательной программы подготовки «Проектирование и реализация информационных систем и технологий» по направлению 09.03.02 "Информационные системы и технологии".

Профессиональный стандарт 06.015 «Специалист по информационным системам». ТФ 3.2.10 Необходимые знания - Языки современных бизнес-приложений

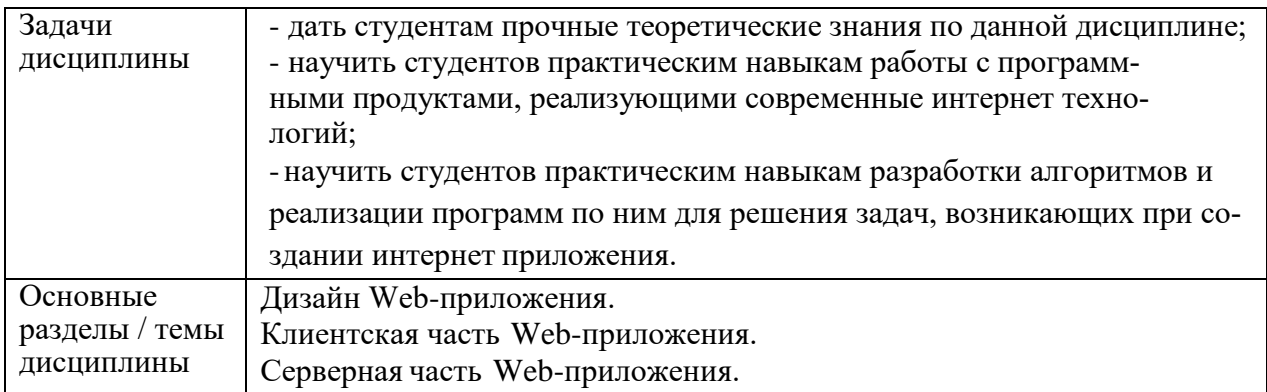

## 2 Перечень планируемых результатов обучения по дисциплине (модулю), соотнесенных с индикаторами достижения компетенций

Процесс изучения дисциплины «Интернет-технологии» направлен на формирование следующих компетенций в соответствии с ФГОС ВО и основной образовательной программой (таблица 1).

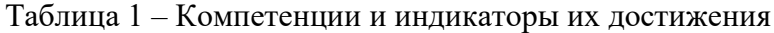

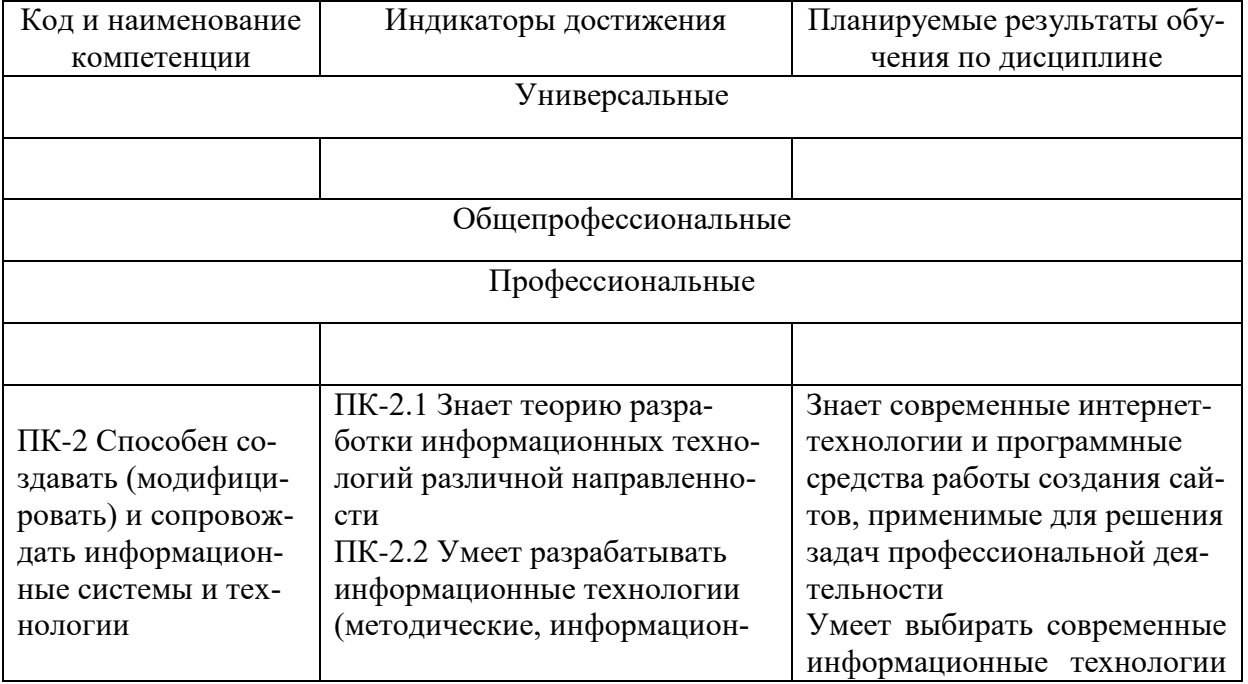

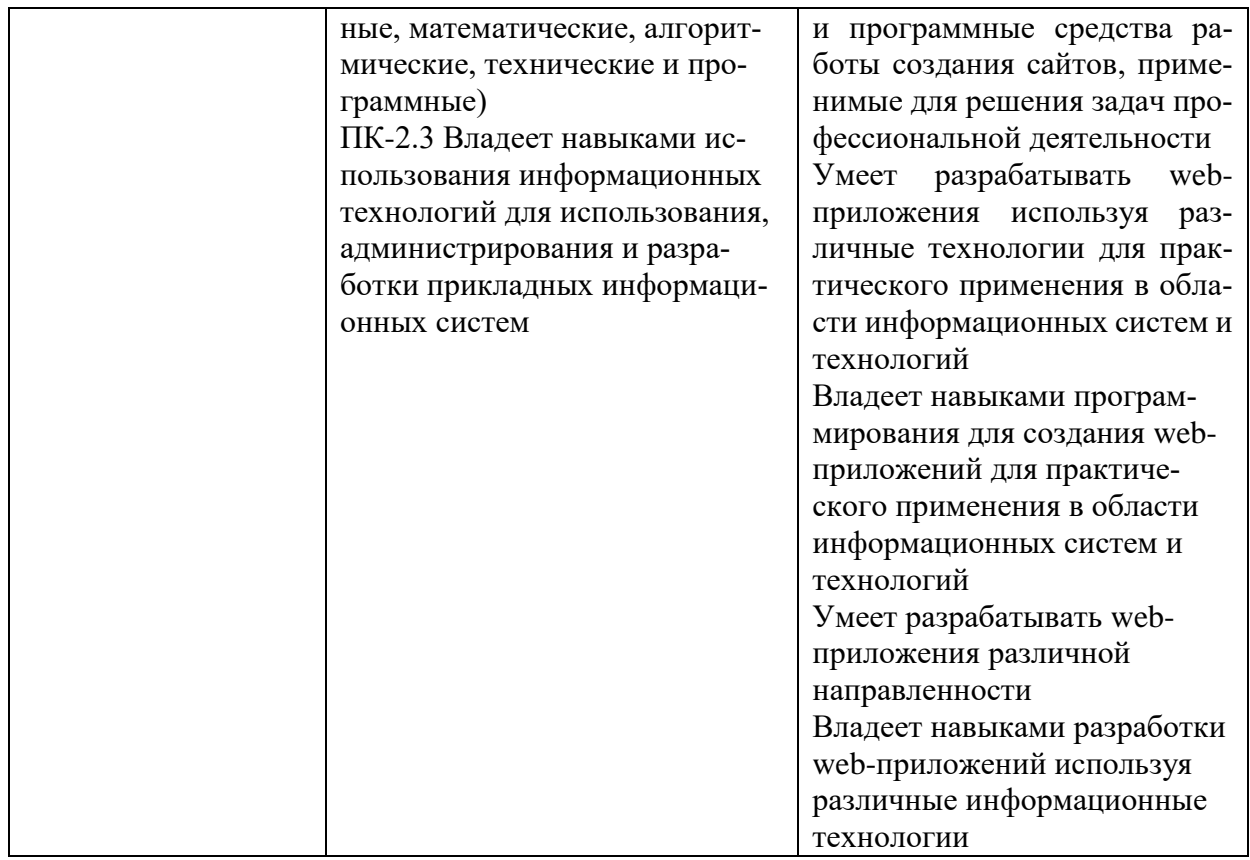

#### 3 Место дисциплины (модуля) в структуре образовательной программы

Дисциплина «Интернет-технологии» изучается на 4 курсе в 7 семестре

Дисциплина является обязательной дисциплиной входит в состав блока 1 «Дисциплины (модули)» и относится к вариативной части.

Для освоения дисциплины необходимы знания, умения, навыки, сформированные в процессе изучения дисциплин / практик: «Базы данных», «Структурные языки программирования», «Объектно-ориентированное программирование», «Информационные технологии».

Знания, умения и навыки, сформированные при изучении дисциплины будут востребованы при выполнении выпускной квалификационной работы и профессиональной деятельности.

Дисциплина «Интернет-технологии» в рамках воспитательной работы направлена на формирование умения аргументировать, самостоятельно мыслить, развивает творчество, профессиональные умения и навыки.

## 4 Объем дисциплины (модуля) в зачетных единицах с указанием количества академических часов, выделенных на контактную работу обучающихся с преподавателем (по видам учебных занятий) и на самостоятельную работу обучающихся

Общая трудоемкость (объем) дисциплины составляет 5 з.е., 180 акад. час. Распределение объема дисциплины (модуля) по видам учебных занятий представпено в таблине 2.

Таблица 2 – Объем дисциплины (модуля) по видам учебных занятий

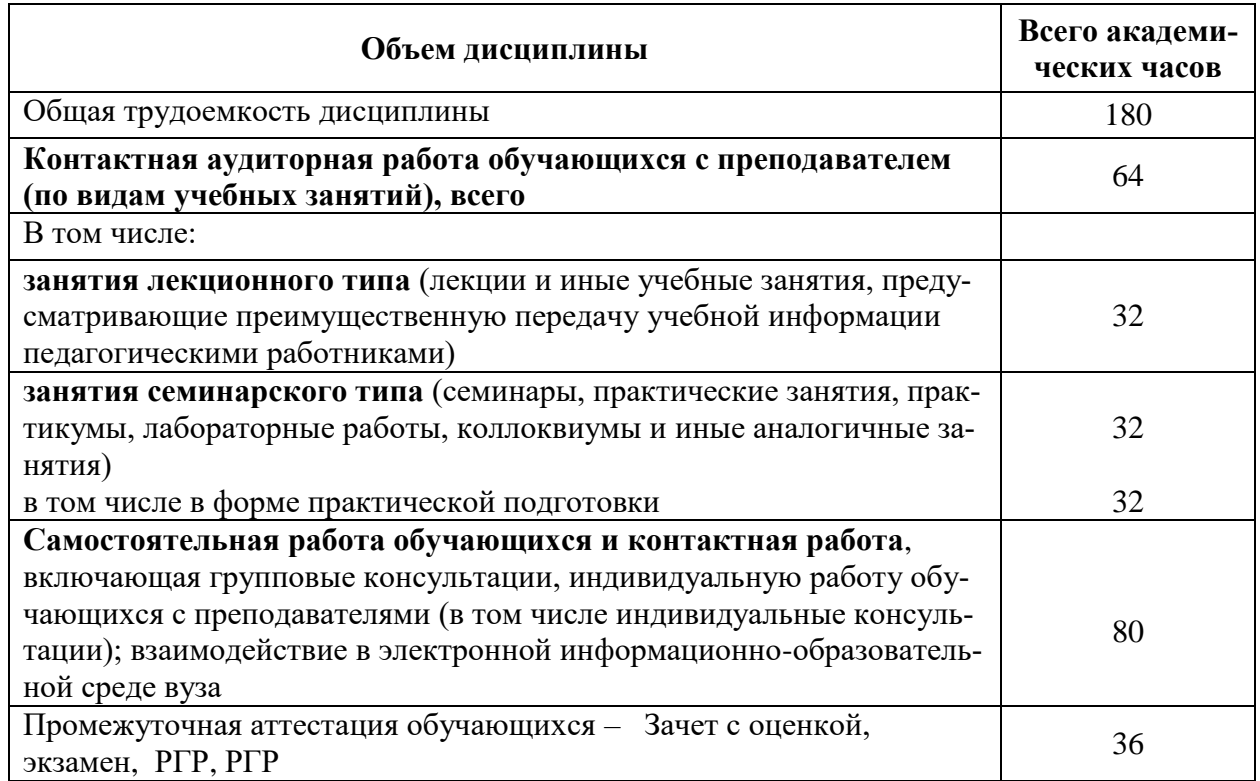

# 5 Содержание дисциплины (модуля), структурированное по темам (разделам) с указанием отведенного на них количества академических часов и видов учебной работы

Таблица 3 - Структура и содержание дисциплины (модуля)

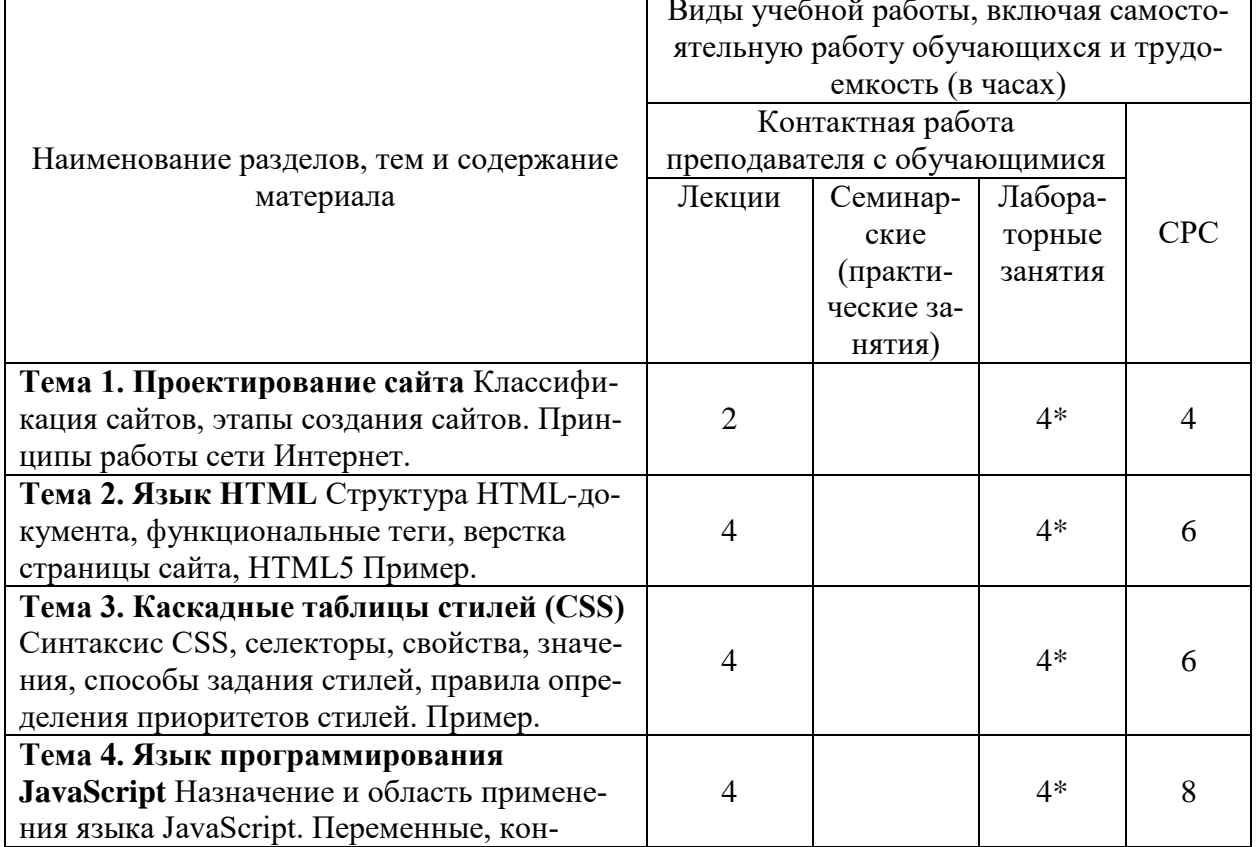

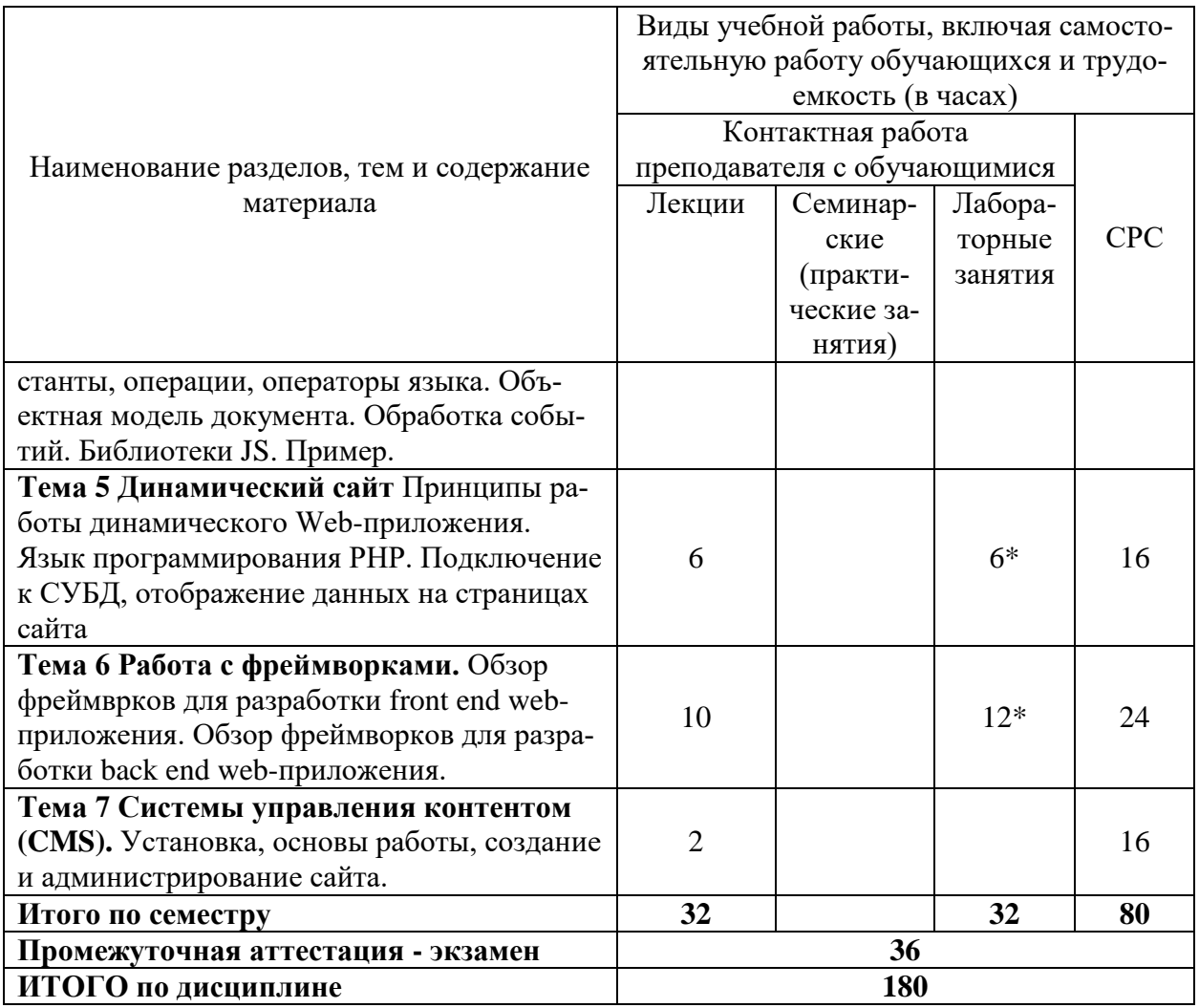

## 6 Внеаудиторная самостоятельная работа обучающихся по дисциплине (модулю)

При планировании самостоятельной работы студенту рекомендуется руководствоваться следующим распределением часов на самостоятельную работу (таблица 4):

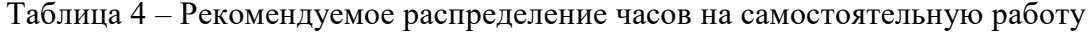

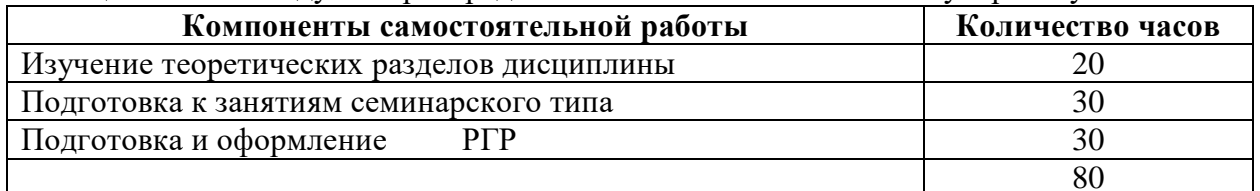

## 7 Оценочные средства для проведения текущего контроля и промежуточной аттестации обучающихся по дисциплине (модулю)

Фонд оценочных средств для проведения текущего контроля успеваемости и промежуточной аттестации представлен в Приложении 1.

Полный комплект контрольных заданий или иных материалов, необходимых для оценивания результатов обучения по дисциплине (модулю), практике хранится на кафедре-разработчике в бумажном и электронном виде.

## **8 Учебно-методическое и информационное обеспечение дисциплины (модуля)**

## **8.1 Основная литература**

1 1 Гуриков, С. Р. Интернет-технологии : учебное пособие / С.Р. Гуриков. — 2-е изд., перераб. и доп. — Москва : ИНФРА-М, 2022. — 174 с. — (Высшее образование: Бакалавриат). — DOI 10.12737/1044018. - ISBN 978-5-16-016517-2. - Текст : электронный. - URL: https://znanium.com/catalog/product/1044018 (дата обращения: 23.01.2022). – Режим доступа: по подписке...

2 Брылева, А. А. Программные средства создания интернет-приложений : учебное пособие / А. А. Брылева. - Минск : РИПО, 2019. - 377 с. - ISBN 978-985-503-934-2. - Текст : электронный. - URL: https://znanium.com/catalog/product/1088292 (дата обращения: 24.06.2021). – Режим доступа: по подписке..

## **8.2 Дополнительная литература**

1 Хортон, А. Разработка веб-приложений в ReactJS / А. Хорто, Р. Вайс ; пер. с англ. Р.Н. Рагимова. - Москва : ДМК Пресс, 2016. - 254 с. - ISBN 978-5-94074-819-9. - Текст : электронный. - URL: https://znanium.com/catalog/product/1028107 (дата обращения: 24.06.2021). – Режим доступа: по подписке..

2 Сафронов, М. Разработка веб-приложений в Yii 2 / М. Сафронов. - Москва : ДМК Пресс, 2015. - 392 с. - ISBN 978-5-97060-252-2. - Текст : электронный. - URL: https://znanium.com/catalog/product/1027830 (дата обращения: 24.06.2021). – Режим доступа: по подписке..

3 Фаррелл, Б. Веб-компоненты в действии : практическое руководство / Б. Фаррелл ; пер. с англ. Д. А. Беликов. - Москва : ДМК Пресс, 2020. - 462 с. - ISBN 978-5-97060-856-2. - Текст : электронный. - URL: https://znanium.com/catalog/product/1210671 (дата обращения: 24.06.2021). – Режим доступа: по подписке..

# **8.3 Методические указания для студентов по освоению дисциплины**

1 Петрова А.Н. Основы интернет-технологий. Создание дизайна web-сайта: Учеб. пособие. – Комсомольск-на-Амуре: ФГБОУВО «КнАГТУ», 2016. – 159 с. – [Электронный ресурс]. – В свободном доступе в электронно – образовательной среде вуза.

## **8.4 Современные профессиональные базы данных и информационные справочные системы, используемые при осуществлении образовательного процесса по дисциплине**

1. Электронно-библиотечная система eLIBRARY.RU (периодические издания) Договор № ЕП 44/3 на оказание услуг доступа к электронным изданиям ИКЗ 211 272 7000769 270 301 001 0010 002 6311 244 от 04 февраля 2021 г.

2. Электронно-библиотечная система ZNANIUM.COM. Договор № 4997 эбс ИК3 21 1 2727000769 270301001 0010 004 6311 244 от 13 апреля 2021 г.

3. Электронно-библиотечная система IPRbooks. Лицензионный договор № ЕП 44/4 на предоставление доступа к электронно-библиотечной системе IPRbooks ИКЗ 21 1 2727000769 270301001 0010 003 6311 244 от 05 февраля 2021 г.

На странице НТБ информация актуализируется по мере заключения договоров **<https://knastu.ru/page/3244>**.

# **8.5 Перечень ресурсов информационно-телекоммуникационной сети**

## **«Интернет», необходимых для освоения дисциплины (модуля)**

1 Хабр, Сообщество IT-специалистов // https://habr.com/ru/post/273795 (дата обращения: 22.06.2021).

2 intuit.ru : Национальный открытый университет : сайт. – Москва, 2003. – . – URL: https://www.osp.ru (дата обращения: 22.06.2021).

3 edu.ru : Федеральный образовательный портал : сайт. – Москва, 2002. – . – URL: https://www.edu.ru (дата обращения: 22.06.2021).

## **8.6 Лицензионное и свободно распространяемое программное обеспечение, используемое при осуществлении образовательного процесса по дисциплине**

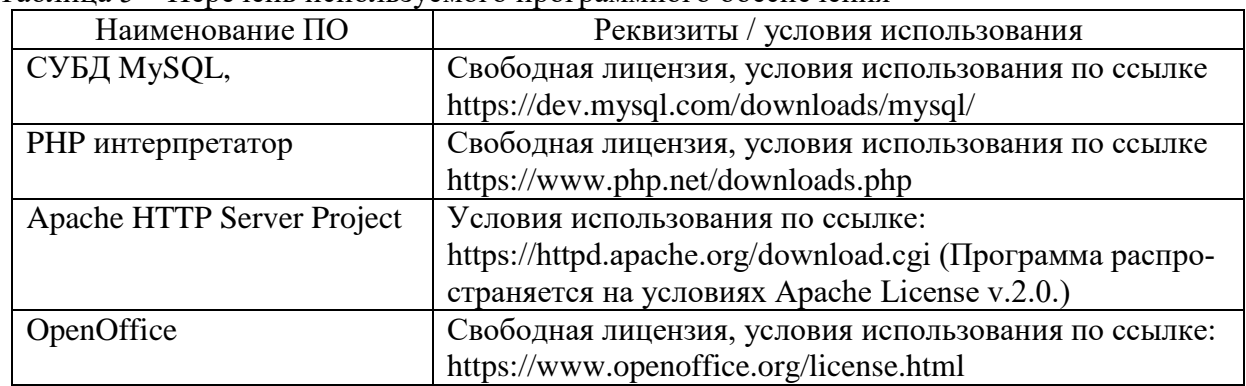

Таблица 5 – Перечень используемого программного обеспечения

На странице ИТУ информация актуализируется по мере заключения договоров **<https://knastu.ru/page/1928>**.

#### **9 Организационно-педагогические условия**

Организация образовательного процесса регламентируется учебным планом и расписанием учебных занятий. Язык обучения (преподавания) — русский. Для всех видов аудиторных занятий академический час устанавливается продолжительностью 45 минут.

При формировании своей индивидуальной образовательной траектории обучающийся имеет право на перезачет соответствующих дисциплин и профессиональных модулей, освоенных в процессе предшествующего обучения, который освобождает обучающегося от необходимости их повторного освоения.

#### **9.1 Образовательные технологии**

Учебный процесс при преподавании курса основывается на использовании традиционных, инновационных и информационных образовательных технологий. Традиционные образовательные технологии представлены лекциями и семинарскими (практическими) занятиями. Инновационные образовательные технологии используются в виде широкого применения активных и интерактивных форм проведения занятий. Информационные образовательные технологии реализуются путем активизации самостоятельной работы студентов в информационной образовательной среде.

#### **9.2 Занятия лекционного типа**

Лекционный курс предполагает систематизированное изложение основных вопросов учебного плана.

На первой лекции лектор обязан предупредить студентов, применительно к какому базовому учебнику (учебникам, учебным пособиям) будет прочитан курс.

Лекционный курс должен давать наибольший объем информации и обеспечивать более глубокое понимание учебных вопросов при значительно меньшей затрате времени, чем это требуется большинству студентов на самостоятельное изучение материала.

#### **9.3 Занятия семинарского типа**

Семинарские занятия представляют собой детализацию лекционного теоретического материала, проводятся в целях закрепления курса и охватывают все основные разделы.

Основной формой проведения семинаров является обсуждение наиболее проблемных и сложных вопросов по отдельным темам, а также разбор примеров и ситуаций в аудиторных условиях. В обязанности преподавателя входят: оказание методической помощи и консультирование студентов по соответствующим темам курса.

Активность на семинарских занятиях оценивается по следующим критериям:

ответы на вопросы, предлагаемые преподавателем;

участие в дискуссиях;

выполнение проектных и иных заданий;

ассистирование преподавателю в проведении занятий.

Ответ должен быть аргументированным, развернутым, не односложным, содержать ссылки на источники.

Доклады и оппонирование докладов проверяют степень владения теоретическим материалом, а также корректность и строгость рассуждений.

Оценивание заданий, выполненных на семинарском занятии, входит в накопленную оценку.

#### **9.4 Самостоятельная работа обучающихся по дисциплине (модулю)**

Самостоятельная работа студентов – это процесс активного, целенаправленного приобретения студентом новых знаний, умений без непосредственного участия преподавателя, характеризующийся предметной направленностью, эффективным контролем и оценкой результатов деятельности обучающегося.

Цели самостоятельной работы:

 систематизация и закрепление полученных теоретических знаний и практических умений студентов;

углубление и расширение теоретических знаний;

 формирование умений использовать нормативную и справочную документацию, специальную литературу;

 развитие познавательных способностей, активности студентов, ответственности и организованности;

 формирование самостоятельности мышления, творческой инициативы, способностей к саморазвитию, самосовершенствованию и самореализации;

развитие исследовательских умений и академических навыков.

Самостоятельная работа может осуществляться индивидуально или группами студентов в зависимости от цели, объема, уровня сложности, конкретной тематики.

Технология организации самостоятельной работы студентов включает использование информационных и материально-технических ресурсов университета.

Контроль результатов внеаудиторной самостоятельной работы студентов может проходить в письменной, устной или смешанной форме.

Студенты должны подходить к самостоятельной работе как к наиважнейшему средству закрепления и развития теоретических знаний, выработке единства взглядов на отдельные вопросы курса, приобретения определенных навыков и использования профессиональной литературы.

### **9.5 Методические указания для обучающихся по освоению дисциплины**

При изучении дисциплины обучающимся целесообразно выполнять следующие рекомендации:

1. Изучение учебной дисциплины должно вестись систематически.

2. После изучения какого-либо раздела по учебнику или конспектным материалам рекомендуется по памяти воспроизвести основные термины, определения, понятия раздела.

3. Особое внимание следует уделить выполнению отчетов по практическим занятиям и индивидуальным комплексным заданиям на самостоятельную работу.

4. Вся тематика вопросов, изучаемых самостоятельно, задается на лекциях преподавателем. Им же даются источники (в первую очередь вновь изданные в периодической научной литературе) для более детального понимания вопросов, озвученных на лекции.

При самостоятельной проработке курса обучающиеся должны:

просматривать основные определения и факты;

 повторить законспектированный на лекционном занятии материал и дополнить его с учетом рекомендованной по данной теме литературы;

 изучить рекомендованную литературу, составлять тезисы, аннотации и конспекты наиболее важных моментов;

самостоятельно выполнять задания, аналогичные предлагаемым на занятиях;

использовать для самопроверки материалы фонда оценочных средств.

#### *1. Методические указания при работе над конспектом лекции*

*В ходе лекционных занятий необходимо вести конспектирование учебного материала. Обращать внимание на категории, формулировки, раскрывающие содержание тех или иных явлений и процессов, научные выводы и практические рекомендации, положительный опыт в ораторском искусстве. Желательно оставить в рабочих конспектах поля, на которых делать пометки из рекомендованной литературы, дополняющие материал прослушанной лекции, а также подчеркивающие особую важность тех или иных теоретических положений. Задавать преподавателю уточняющие вопросы с целью уяснения теоретических положений, разрешения спорных ситуаций….и т.д.*

#### *2. Методические указания по самостоятельной работе над изучаемым материалом и при подготовке к практическим занятиям*

*Начинать надо с изучения рекомендованной литературы. Необходимо помнить, что на лекции обычно рассматривается не весь материал, а только его часть. Остальная его часть восполняется в процессе самостоятельной работы. В связи с этим работа с рекомендованной литературой обязательна. Особое внимание при этом необходимо обратить на содержание основных положений и выводов, объяснение явлений и фактов, уяснение практического приложения рассматриваемых теоретических вопросов. В процессе этой работы необходимо стремиться понять и запомнить основные положения рассматриваемого материала, примеры, поясняющие его, а также разобраться в иллюстративном материале… и т.д.*

## **10 Описание материально-технического обеспечения, необходимого для осуществления образовательного процесса по дисциплине (модулю)**

#### **10.1 Учебно-лабораторное оборудование**

Таблица 6 – Перечень оборудования лаборатории

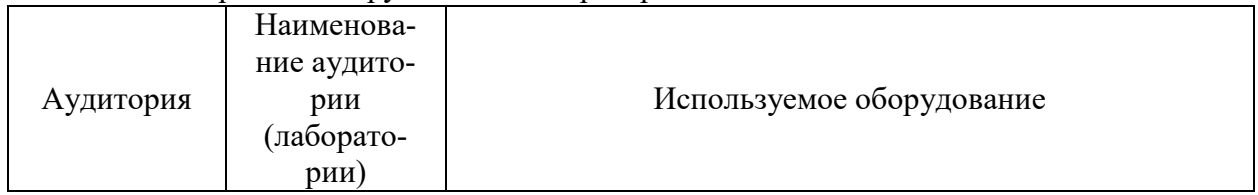

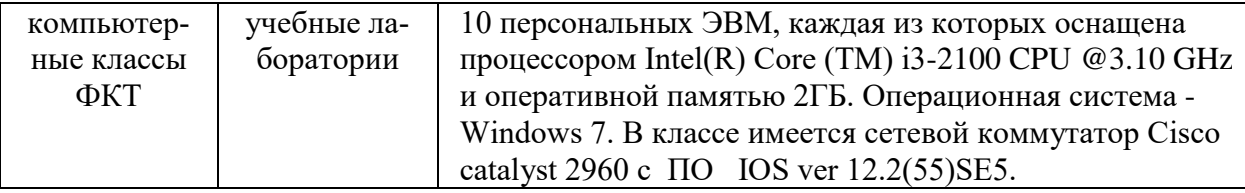

#### 10.2 Технические и электронные средства обучения

#### Лекционные занятия.

Аудитории для лекционных занятий укомплектованы мебелью и техническими средствами обучения, служащими для представления учебной информации большой аудитории (наборы демонстрационного оборудования (проектор, экран, компьютер/ноутбук)..

Для реализации дисциплины подготовлены следующие презентации:

1 Язык HTML.

2. Таблицы стилей CSS.

3 Язык JavaScript.

#### Лабораторные занятия.

Для лабораторных занятий используются аудитории, указанные в п. 10.1, оснащенная оборудованием, указанным в табл. 6:

#### Самостоятельная работа.

Помещения для самостоятельной работы оснащены компьютерной техникой с возможностью подключения к сети «Интернет» и доступом к электронной информационнообразовательной среде КнАГУ:

- читальный зал НТБ КнАГУ.

#### 11 Иные свеления

#### Методические рекомендации по обучению лиц с ограниченными возможностями здоровья и инвалидов

Освоение дисциплины обучающимися с ограниченными возможностями здоровья может быть организовано как совместно с другими обучающимися, так и в отдельных группах. Предполагаются специальные условия для получения образования обучающимися с ограниченными возможностями здоровья.

Профессорско-педагогический состав знакомится с психолого-физиологическими особенностями обучающихся инвалидов и лиц с ограниченными возможностями здоровья, индивидуальными программами реабилитации инвалидов (при наличии). При необходимости осуществляется дополнительная поддержка преподавания тьюторами, психологами, социальными работниками, прошедшими подготовку ассистентами.

В соответствии с методическими рекомендациями Минобрнауки РФ (утв. 8 апреля 2014 г. N АК-44/05вн) в курсе предполагается использовать социально-активные и рефлексивные методы обучения, технологии социокультурной реабилитации с целью оказания помощи в установлении полноценных межличностных отношений с другими студентами, создании комфортного психологического климата в студенческой группе. Подбор и разработка учебных материалов производятся с учетом предоставления материала в различных формах: аудиальной, визуальной, с использованием специальных технических средств и информационных систем.

Освоение дисциплины лицами с ОВЗ осуществляется с использованием средств обучения общего и специального назначения (персонального и коллективного использования). Материально-техническое обеспечение предусматривает приспособление аудиторий к нуждам лиц с ОВЗ.

Форма проведения аттестации для студентов-инвалидов устанавливается с учетом индивидуальных психофизических особенностей. Для студентов с ОВЗ предусматривается доступная форма предоставления заданий оценочных средств, а именно:

 в печатной или электронной форме (для лиц с нарушениями опорно-двигательного аппарата);

 в печатной форме или электронной форме с увеличенным шрифтом и контрастностью (для лиц с нарушениями слуха, речи, зрения);

методом чтения ассистентом задания вслух (для лиц с нарушениями зрения).

Студентам с инвалидностью увеличивается время на подготовку ответов на контрольные вопросы. Для таких студентов предусматривается доступная форма предоставления ответов на задания, а именно:

 письменно на бумаге или набором ответов на компьютере (для лиц с нарушениями слуха, речи);

 выбором ответа из возможных вариантов с использованием услуг ассистента (для лиц с нарушениями опорно-двигательного аппарата);

устно (для лиц с нарушениями зрения, опорно-двигательного аппарата).

При необходимости для обучающихся с инвалидностью процедура оценивания результатов обучения может проводиться в несколько этапов.

Приложение 1

# **ФОНД ОЦЕНОЧНЫХ СРЕДСТВ<sup>1</sup> по дисциплине**

# **Интернет-технологии**

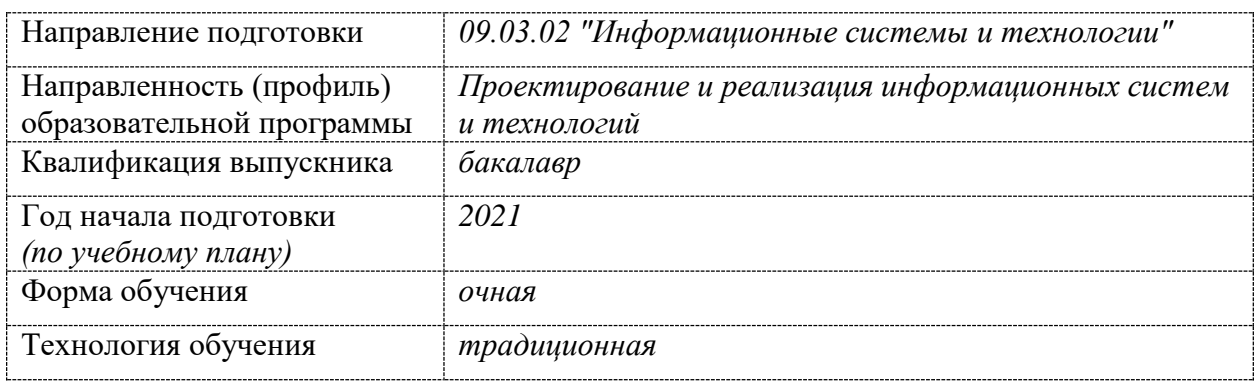

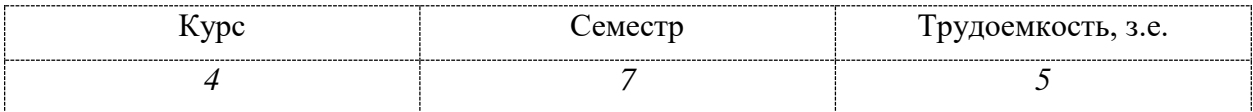

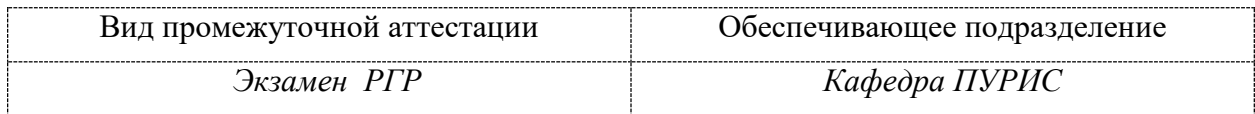

<u>.</u>

<sup>1</sup> В данном приложении представлены типовые оценочные средства. Полный комплект оценочных средств, включающий все варианты заданий (тестов, контрольных работ и др.), предлагаемых обучающемуся, хранится на кафедре в бумажном и электронном виде.

# 1 Перечень планируемых результатов обучения по дисциплине (модулю), соотнесенных с планируемыми результатами образовательной программы

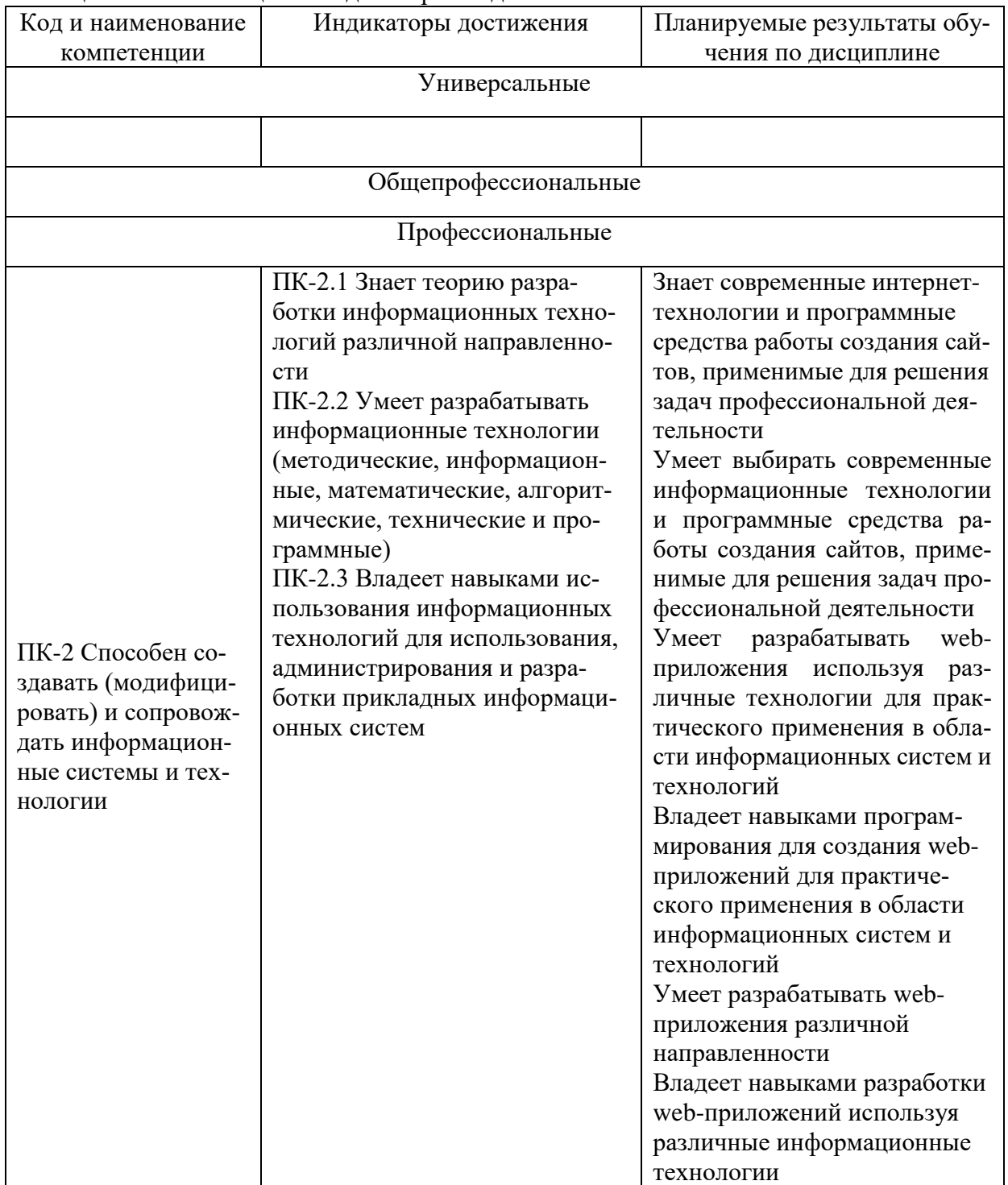

Таблица 1 - Компетенции и индикаторы их достижения

Таблица 2 - Паспорт фонда оценочных средств

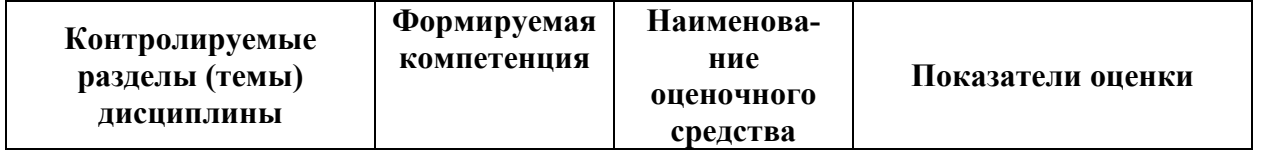

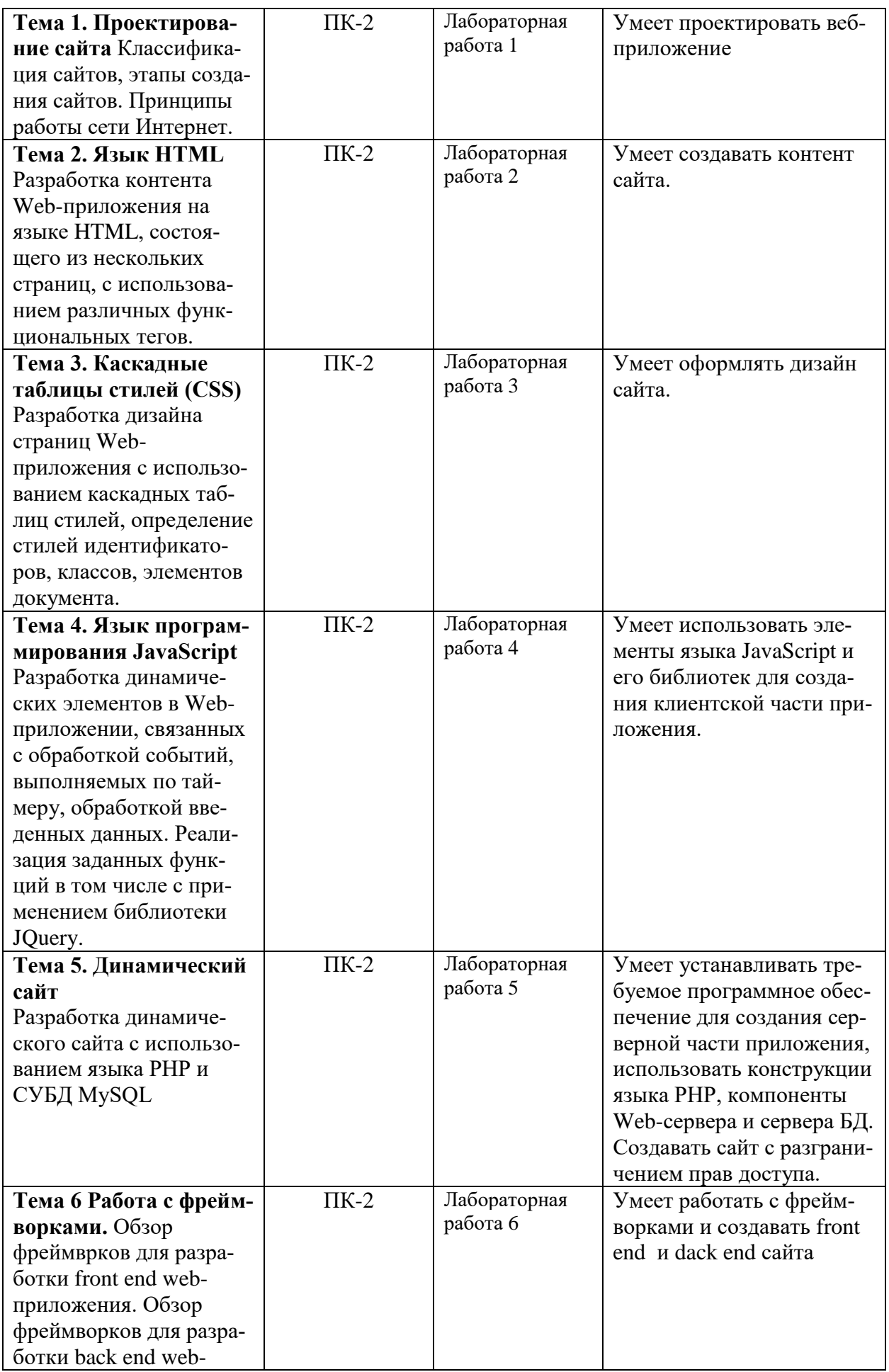

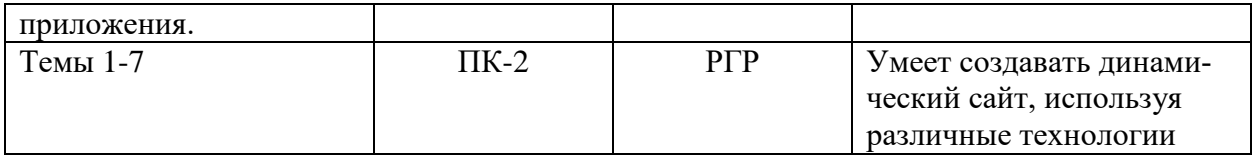

## **2 Методические материалы, определяющие процедуры оценивания знаний, умений, навыков и (или) опыта деятельности, характеризующие процесс формирования компетенций**

Методические материалы, определяющие процедуры оценивания знаний, умений, навыков и (или) опыта деятельности, представлены в виде технологической карты дисциплины (таблица 3).

Таблица 3 – Технологическая карта

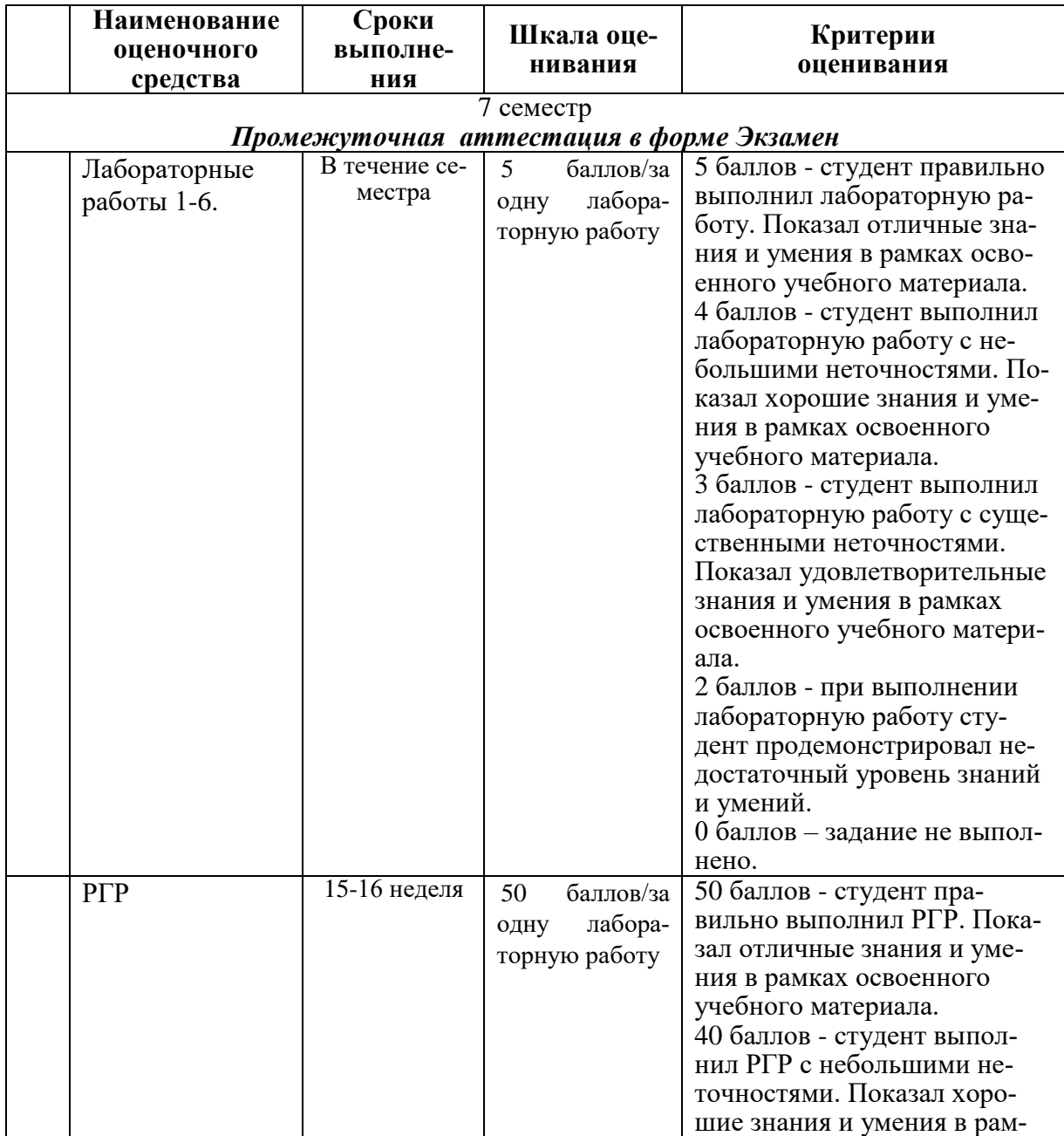

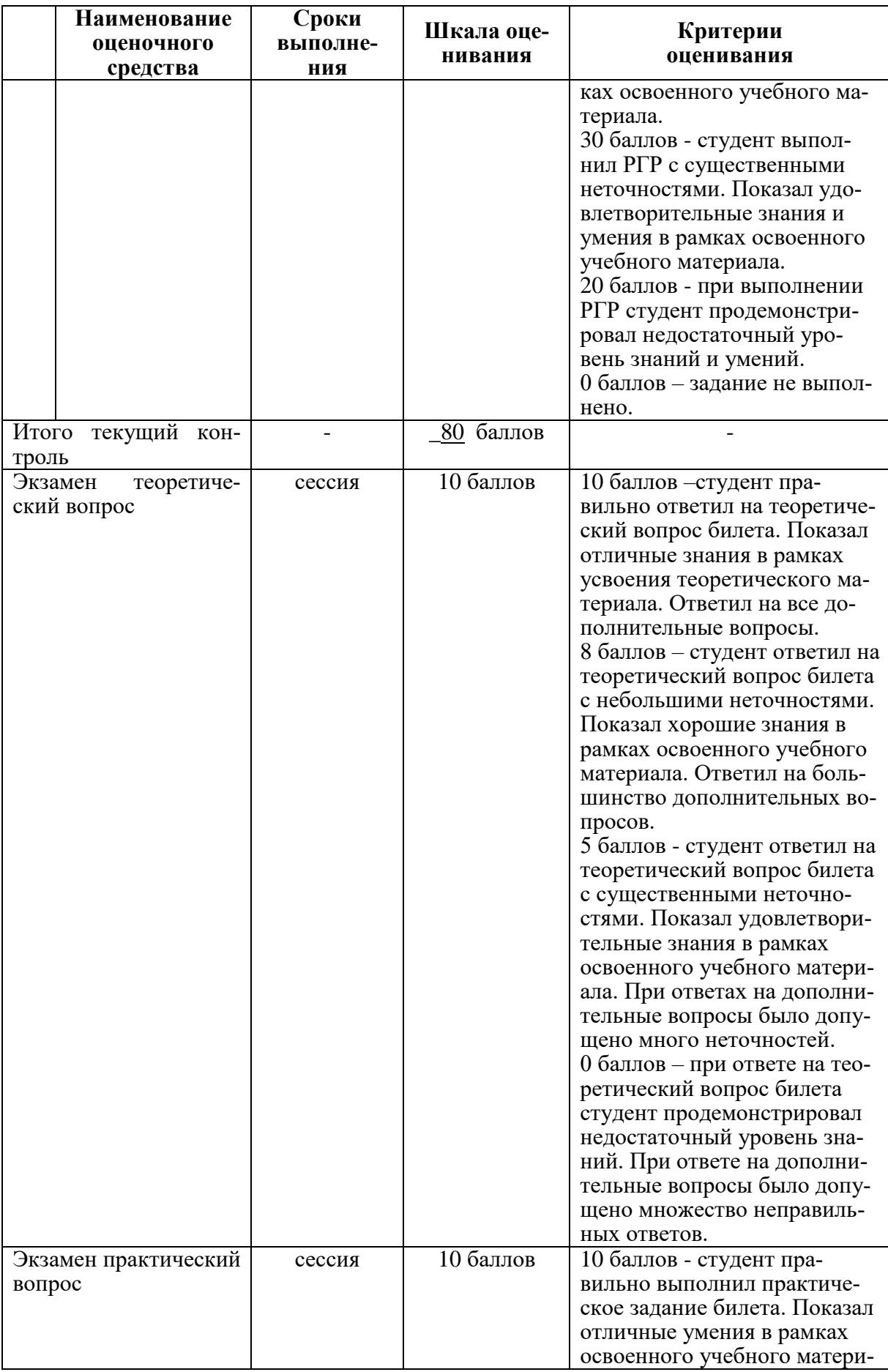

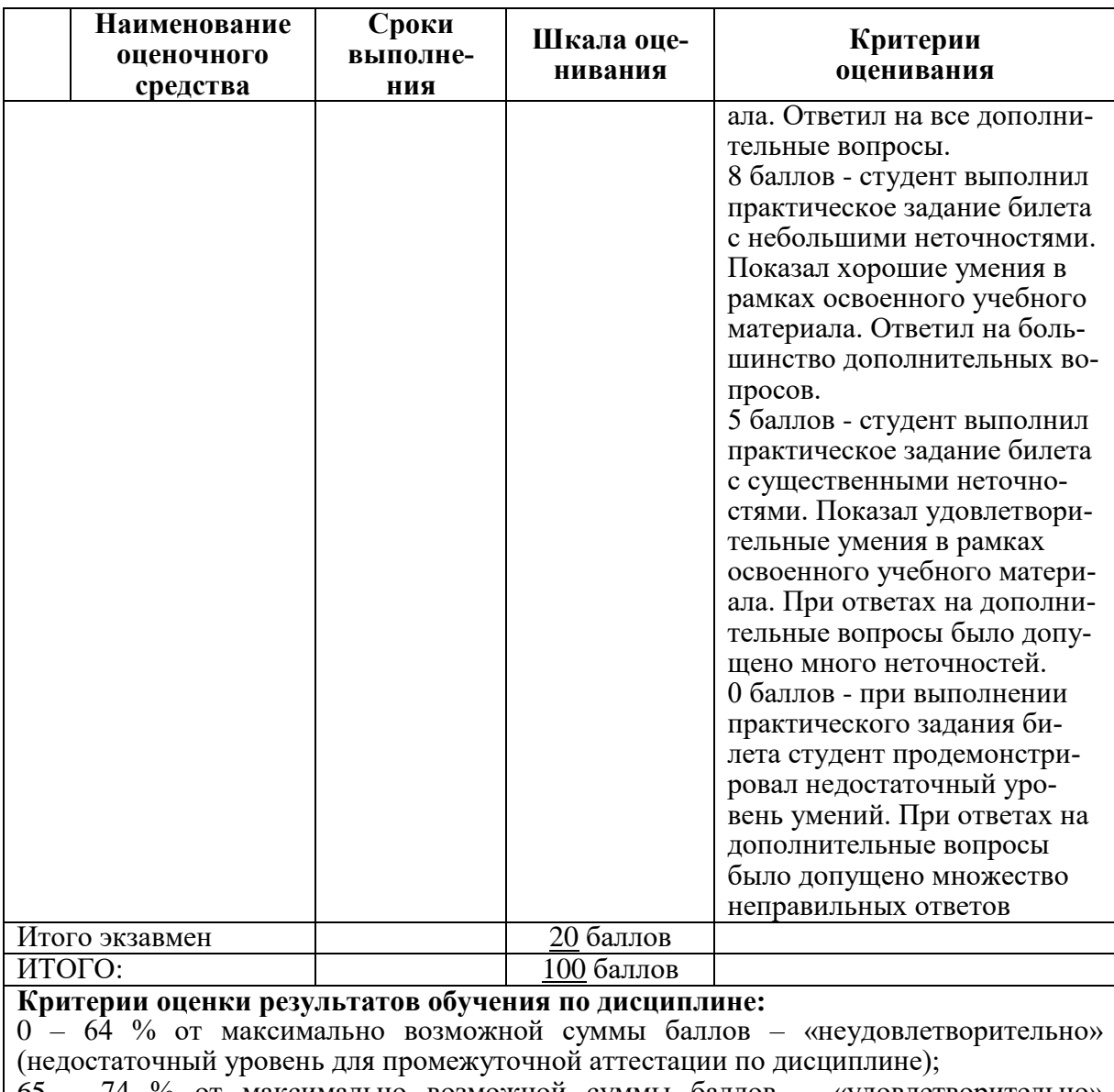

65 – 74 % от максимально возможной суммы баллов – «удовлетворительно» (пороговый (минимальный) уровень);

75 – 84 % от максимально возможной суммы баллов – «хорошо» (средний уровень); 85 – 100 % от максимально возможной суммы баллов – «отлично» (высокий (максимальный) уровень)

**3 Типовые контрольные задания или иные материалы, необходимые для оценки знаний, умений, навыков и (или) опыта деятельности, характеризующие процесс формирования компетенций в ходе освоения образовательной программы**

## **3.1 Задания для текущего контроля успеваемости**

Дисциплина «Интернет-технологии» изучается после дисциплины «Базы данных», в которой база данных была спроектирована и реализована, а также для клиент-серверного приложения была разработана серверная часть. В рамках данной дисциплины в 7 семестре выполняется доработка созданного клиентского приложения. Либо студент в начале семестра может выбрать другую предметную область, для которой будет разрабатываться Web-приложение.

Все лабораторные работы и РГР выполняются для выбранного варианта. Список ва-

риантов предметных областей приведен ниже, а также студент может предложить свой вариант.

Варианты предметных областей для сайта:

- 1 Интернет-магазин
- 2 Библиотека
- 3 Кафе.
- 4 Доставка.
- 5 Фитнес клуб.
- 6 Автосервис.
- 7 Прокат авто.
- 8 Школа.
- 9 Кредитный отдел банка.
- 10 Отдел вкладов банка.
- 11 Салон красоты.
- 12 Ветеринарная клиника.
- 13 Регистратура поликлиники.
- 14 Студия звукозаписи.
- 15 Прокат аудио, видео продукции.
- 16 Кинотеатр.
- 17 Спортивные соревнования.
- 18 Провайдер интернет услуг.
- 19 Центр медицинских анализов.
- 20 Гостиница.

## **Задание на лабораторную работу 1**

- 1. Провести обзор сайтов по выбранной области.
- 2. Спроектировать структуру сайта по выбранной предметной области.
- 3. Спроектировать дизайн сайта.

# **Задание на лабораторную работу 2**

1. Создать не менее трёх страниц сайта использую язык HTML. При создании сайта должны быть использованы следующие элементы:

а) заголовки;

б) абзацы;

в) ссылки: внешние, внутренние якоря;

- г) рисунки в различных вариантах;
- д) списки;
- е) контейнеры div.

2. Добавить не менее двух форм (для регистрации / авторизации и для обратной связи), используя не менее четырех видов тегов.

## **Задание на лабораторную работу 3**

1. Сайт, созданный в лабораторной работе 1, оформить дизайном, используя таблицы стилей. При определении стилей задать:

а) размеры;

- б) отступы;
- в) позиционирование;
- г) колонки;

д) цвет; е) фон; ж) рамки.

## **Задание на лабораторную работу 4**

На страницы сайта, созданного в результате выполнения лабораторной работы 3, добавить функции на языке JavaScript , в том числе с использованием библиотеки JQuery, для реализации динамических элементов на страницах: работа со временем, слайд-шоу, динамическое меню (реагирующее на курсор мышки, например, эффект аккордеон, всплывающее меню) и какой-либо элемент в зависимости от варианта.

# **Задание на лабораторную работу 5**

- 1. Установить webсервер, интерпретатор языка php, СУБД MySQL.
- 2. Создать базу данных, таблицу и заполнить ее.
- 3. Выполнить подключение к БД из модуля на php.
- 4. На сайт, созданный в результате выполнения лабораторной работы 4, добавить вывод из таблицы базы данных.

## **Задание на лабораторную работу 6**

- 1. Выбрать и установить фреймворк для создания frontend сайта.
- 2. Создать две-три страницы сайта, из спроектированных в 1 лабораторной работе.
- 3. Выбрать и установить фреймворк для создания backend сайта.
- 4. Реализовать подключение к БД и вывод данных, использую фреймворк.

# **Задание на РГР**

- 1. Создать клиентскую часть сайта, спроектированную в 1 лабораторной работе, расширив результат, полученный в работе 6.
- 2. К динамическому сайту, полученному в 6 лабораторной работе добавить
	- a. авторизацию и доступ к данным в зависимости от роли;
	- b. форму обратной связи с организацией для клиентов.

Количество страниц определяется предметной областью.

3. Создать сайт с использованием CMS для этой же предметной области.

## **3.2 Задания для промежуточной аттестации**

## **Контрольные вопросы к экзамену**

- 1. Типы сайтов
- 2. Юзабилити сайтов.
- 3. Язык HTML: назначение, синтаксис, основные конструкции, примеры использования.
- 4. Каскадные таблицы стилей: назначение, синтаксис, основные конструкции, примеры использования.
- 5. Язык JS, библиотека JQuery назначение, синтаксис, основные конструкции, примеры использования.
- 6. Язык PHP: назначение, синтаксис, основные конструкции, примеры использования.
- 7. Сессии: назначение, принципы работы, примеры использования.
- 8. Куки: назначение, принципы работы, примеры использования.
- 9. СУБД MySQL
- 10. Стек технологий: сравнительный анализ.
- 11. Сравнительный анализ CMS.

#### Задачи к экзамену

1. Каскадные таблицы стилей (CSS). Привести пример верстки страницы, используя стили.

2. Написать программу на языке JavaScript, реализующую на Web-странице эффект аккордеон.

3. Написать программу на языке JavaScript, реализующую на Web-странице эффект всплывающего меню.

4. Написать программу с использованием языка PHP, реализующую редактирование и отображение содержимого таблицы на странице.

5. Написать программу с использованием языка РНР и механизма сессий, реализующую авторизацию пользователя. организованы ансамбли без повторений.